## **United States Bankruptcy Court - Western District of Virginia Reference Guide**

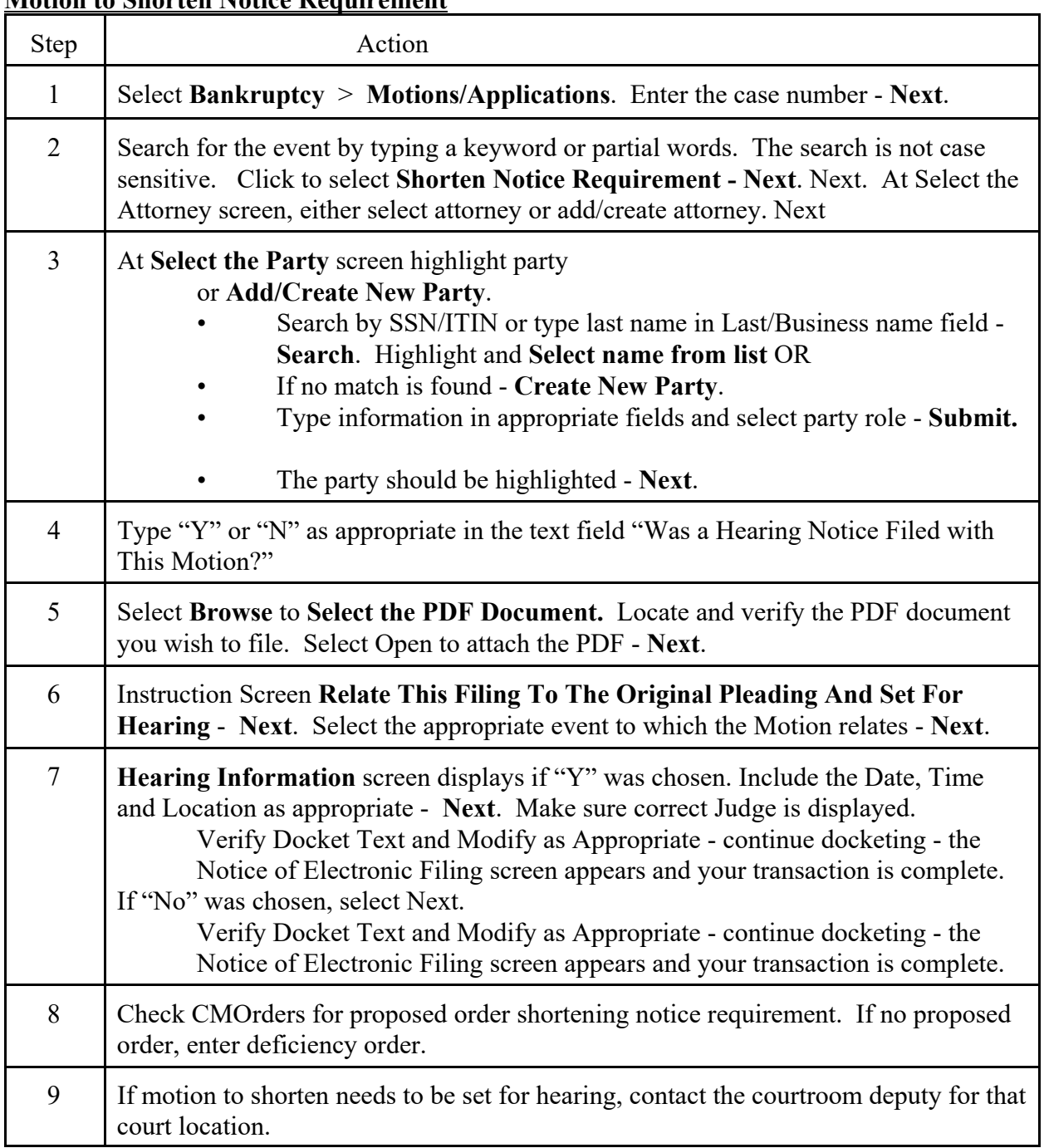

## **Motion to Shorten Notice Requirement**